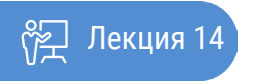

ҚАЗАҚСТАННЫҢ АШЫҚ УНИВЕРСИТЕТІ

# **ПЕРЕОСМЫСЛЕНИЕ ПЕДАГОГИКИ В ЦИФРОВУЮ ЭПОХУ**

Возможности мультимедийных технологий в обучении

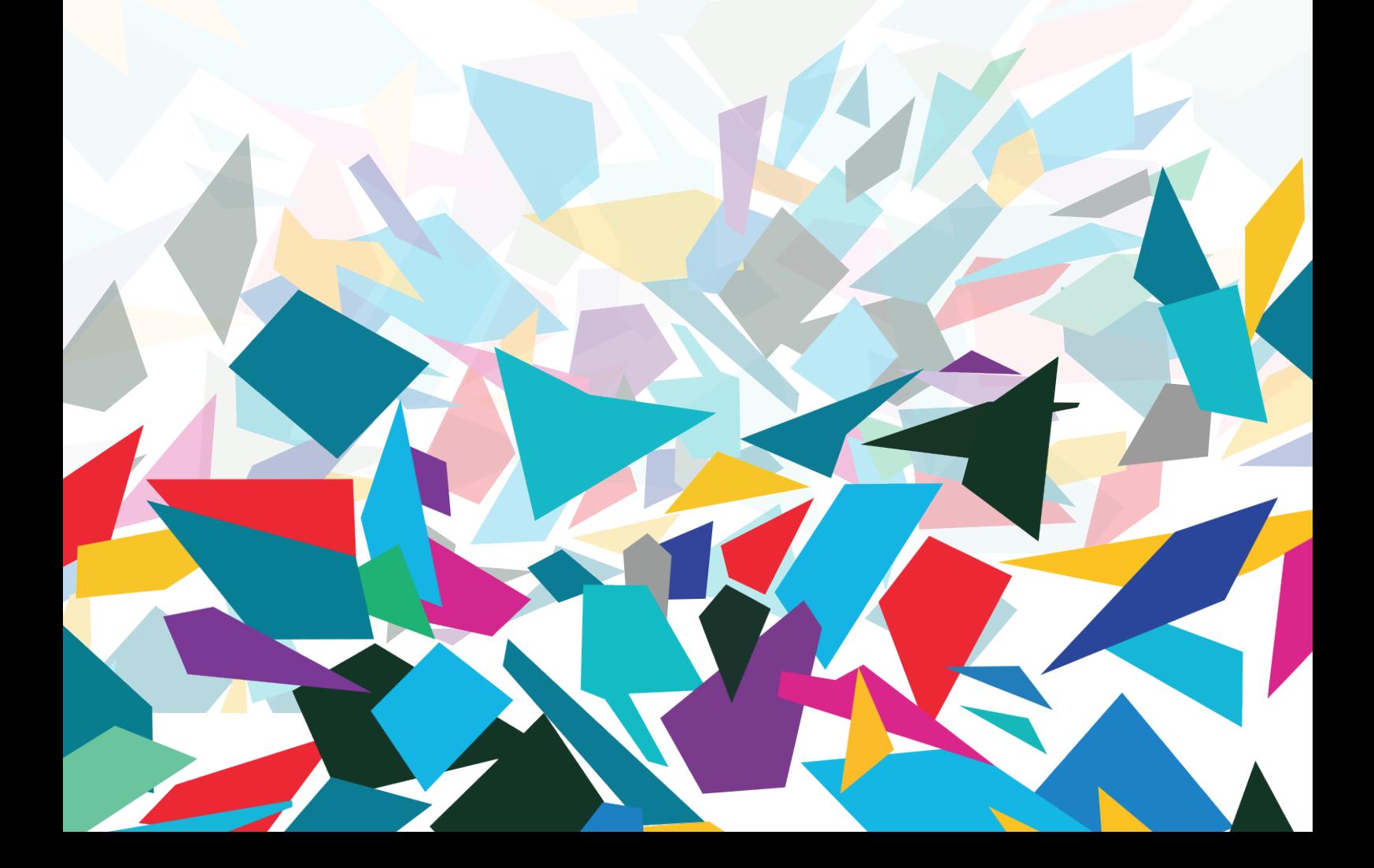

Подготовка педагогического проектирования предполагает со стороны преподавателя не только знание теории и принципов методики обучения, но и знакомство с основными техническими средствами создания и доставки электронных ресурсов. На сегодняшней лекций речь пойдет о мультимедийных технологиях - довольно широком понятии, используемом для обозначения средств разработки и публикации контента, а также поддержки процессов коммуникации.

#### Мультимедиа и его составляющие

Если вы намерены создать собственные интерактивные обучающие ресурсы, Вам предстоит разобраться с понятием «мультимедиа», или мультимедийные технологии, которое прочно вошло в преподавательскую практику в связи с индивидуализацией обучения.

Под мультимедиа понимаются ресурсы или средства распространения информации, которые объединяют различные информационные компоненты: текст, изображение, звук, видео, (также рассматриваемое с технической точки зрения как совокупность движущихся изображений и звука), анимация (движущиеся изображения).

Можно выделить два вида мультимедийных сред: так называемые линейные, в которых пользователь играет роль зрителя (например, кинофильм или обучающее видео), и интерактивные, в которых пользователь взаимодействует с содержанием (например, выбирает часть ресурса, с которой хочет ознакомиться, отвечает на предложенные после текста вопросы и т. д.).

Именно интерактивные ресурсы открывают новые возможности для преподавателей и студентов: даже при самостоятельной работе с мультимедиа учащемуся предоставлена возможность взаимодействия с материалом. Образовательные ресурсы, созданные с применением современных цифровых технологий, отличаются высоким качеством звука, изображения, совместимости и могут использоваться в различных системах обучения и носителях информации, будь то традиционные CD или DVD, стационарные компьютеры, планшеты или смартфоны. Педагогическая ценность мультимедийных ресурсов кроется в гармоничной комбинации отдельных элементов: тему, которую преподаватель желает раскрыть посредством мультимедиа, можно «прочувствовать» различными органами восприятия и уяснить ее содержание более легко и эффективно. Обучение становится возможным в игровой манере, стимулирующей когнитивные способности, способствующей эффективному усвоению информации и позволяющей индивидуальную адаптацию к темпу работы.

Сегодня развитие цифровых технологий позволяет преподавателю создавать мультимедийные материалы самостоятельно, используя компьютер и специальное программное обеспечение. Какие же возможности имеются, как работает та или иная технология и на что нужно обратить внимание? Чтобы ответить на этот вопрос, вначале мы представим отдельные виды медиа (текст, изображения, видео, звук), а затем подробнее распишем функциональные особенности мультимедиа-технологий и ПО, в которых эти элементы могут быть использованы.

#### 1. Текст

 $\overline{2}$ 

Текст, зачастую являющийся главным элементом многих педагогических ресурсов, может быть использован в различных формах. Это могут быть как фрагменты текста, набранные на компьютере, так и тексты, полученные с помощью сканирования. Если Вы хотите быть уверены в том, что Ваш адресат сможет открыть отправленный текст на любом аппаратном обеспечении и в любой операционной системе, воспользуйтесь конвертацией документа в формат PDF (Portable document format). Технология синтеза речи (Text-to-speech) позволяет перевод печатного текста в аудиофайл, который потом может широко использоваться при электронном обучении. Мы рассмотрим различные виды текста более подробно в части. посвященной видам мультимедиа-технологий.

### 2. Изображения и анимации

Использование фотографий, изображений, графиков существенно помогает облегчить понимание текста, привлечь внимание, а также сделать визуальное восприятие текста более комфортным. В большинстве случаев поиск изображений в интернете позволяет найти необходимые иллюстрации к педагогическому материалу в наиболее распространенных форматах, таких как JPEG и PNG. Тем не менее при применении найденных изображений очень важно обратить внимание на соблюдение авторских прав и отдавать предпочтение картинкам, распространяемых под так называемыми свободными лицензиями.

Создание простых изображений и графиков возможно и с помощью программ PowerPoint, Excel, Word. Если же Вы хотите создать индивидуальный дизайн для Ваших педагогических проектов, в этом поможет профессиональное ПО. Принципиально различают два типа ПО:

• Растровые графические редакторы: ПО для обработки фотографий (Photoshop, Photo-Paint, Paint Shop Pro, GIMP, PhotoImpact);

• Векторные графические редакторы: ПО для обработки графиков, рисунков, логотипов и т. д. (CorelDRAW, InDesign, FreeHand, Illustrator).

Некоторое ПО является свободным и позволяет просмотр изображений любого формата (Photoshop Express Editor, PixLr Editor, Splashup).

Говоря о различных видах изображений, следует отдельно выделить анимацию. Компьютерная анимация представляет собой имитацию движения с помощью изменения (и перерисовки) формы объектов или показа последовательных изображений с фазами движения. В педагогическом контексте анимации рекомендуется использовать для визуализации комплексных динамических процессов. К примеру, довольно сложно понять словесное или письменное объяснение техники подачи волей – больного мяча или круговорота воды в природе. В этом случае анимация будет отличной альтернативой.

Создать анимации можно как с помощью авторских инструментов, так и с помощью специальных программ, таких, например, как Animatron (http://www.newart.ru/htm/flash/ risovalka\_80.php), позволяющей создавать анимации в форматах HTML5 и GIF. На сегодняшний день популярными становятся также близкие к анимации объясняющие видео, характеризующиеся использованием движущихся иллюстраций, минимального объема текста и возможностью добавления звуковой дорожки. Их создание возможно с помощью программ PowToon (https://www.powtoon.com) и Videoscribe (http://www.videoscribe.co), которые включают библиотеку уже готовых картинок и обладают доступными даже для неспециалистов функциями.

В ситуациях, где для достижения педагогических целей необходимо показать объект в трех измерениях (например, на занятиях по машиностроению, при создании макетов зданий, в медицине), используются технологии трехмерной графики (или 3D). Они обеспечивают построение изображения объемных объектов, что помогает создать более правдивую картину реальности. Задача 3D-моделирования — разработать визуальный объемный образ объекта. С помощью трёхмерной графики можно и создать точную копию конкретного предмета, и разработать новое, вымышленное представление еще не существующего объекта.

Технологии 3D используются также и для разработки деловых игр, в которых могут предлагаться различные сценарии обучения, включающие выбор персонажа, ответы на вопросы и определенные действия участника или группы участников в течение игры. Например, разработанный в 2003 году проект «Second Life» (http://secondlife.com) впервые представил целый трехмерный виртуальный мир, используемый также и в обучающих целях.

Понятие «дополненная реальность» (augmented reality) означает, в свою очередь, обогащение реального мира виртуальными фактами. Такие технологии могут использоваться, например, в архитектуре, когда не подлежащие восстановлению памятники визуально дополняются с помощью виртуальных 3D-конструкций.

Создание 3D-объектов, от простейшей анимации до дополненной реальности, как правило, является весьма дорогостоящим и трудоемким процессом, который реализуется командой разработчиков и дизайнеров. Тем не менее возможности виртуальной и дополненной реальности становятся пристальным объектом изучения современной науки, что позволяет предположить их активное использование в недалеком будущем. В отдельных специальностях уже сегодня широко используется применение ПО для создания 3D-моделей (AutoCAD) и дополнительное оборудование: 3D-принтеры, 3D-сканеры, 3D-контролеры, 3D-мониторы.

## 3. Аудиофайлы

Обратимся теперь к созданию аудиофайлов. Как и в случае с изображениями и текстом, имеющийся звуковой аналоговый материал можно конвертировать в цифровой либо создать новый цифровой звуковой файл. Современные компьютеры зачастую уже оснащены простейшими приложениями для создания аудиофайлов. Пользователи MacOS могут записывать аудио с помощью программы QuickTime, поставляющейся с базовым пакетом ПО. Запись и различные действия по обработке аудиофайлов (изменение темпа, высоты тона, удаление шумов, добавление звуковых эффектов и т.п.) возможны и при использовании звуковых редакторов. Наиболее известным является, пожалуй, бесплатный звуковой редактор Audacity (http://www.audacityteam.org/), позволяющий обработку аудиофайлов в различных форматах, от самого распространенного MP3 до OGG, WAV, MIDI и AIFF. Это ПО поддерживается системами Mac, Windows, Linux/Unix. Профессиональное многофункциональное ПО для пользователей Windows Sound Forge (https://ru.wikipedia.org/wiki/Sound\_Forge) поддерживает звуковые форматы AC3, WMA, OGG, WAV, MIDI и другие, а также видеoформаты AVI, WMV, MPEG-1 и MPEG-2.

Отдельно заметим, что при создании аудиофайлов особое внимание необходимо обратить на наличие качественного микрофона. Рекомендуется использование микрофонов, специально предназначенных для записи звука через компьютер. Данное оборудование в настоящее время становится все более доступным, а за рекомендациями по использованию конкретных моделей лучше всего обратиться к специалистам центра электронного обучения.

## 4. Видео

Использование видео в педагогических целях не является новшеством. Аналоговые видеоплееры активно применялись в естественно-научных дисциплинах для визуализации материала. В эпоху цифровой техники появляется масса возможностей для разработки, редактирования и распространения различных видеоресурсов. Существуют различные способы создания цифровых видеофайлов:

1. Оцифровка существующего аналогового видеоматериала. Преимущество заключается в быстроте и гибкости процесса. Тем не менее, ваш компьютер должен соответствовать системным требованиям ПО, с помощью которого осуществляется оцифровка, а также быть оснащен TV – или графической картой с видеовходом и звуковой картой.

2. Создание нового видеоматериала при помощи цифровой камеры. Многие образовательные учреждения оборудуют собственную видеостудию для записи учебных видео. В этом случае студия должна располагать специальной техникой для освещения, звукоизоляции, а также специальными программами для обработки видео. В настоящее время распространение получают также видео, снятые при помощи телефонов или планшетов. Заметим, что устройства типа iPhone и iPad позволяют создать видео высокого качества, не прибегая при этом к сложным процессам настройки профессиональной камеры. Как и в случае с аудиозаписями, при создании видео звук играет важную роль, поэтому наличие профессиональных микрофонов является одним из ключевых условий создания качественного педагогического ресурса.

При этом способе записи монтаж и дальнейшая обработка видео осуществляется с помощью профессионального ПО, такого как Adobe Premiere (поддерживается системами Windows и Mac), Final Cut (ПО для системы Mac), VirtualDub (свободное ПО для Windows).

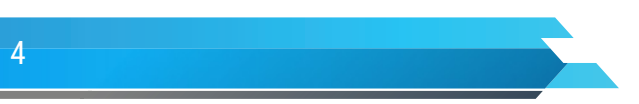

3. Запись фрагментов с экрана компьютера (скринкаст). Специальное ПО может записывать происходящие на экране действия, например, презентацию с использованием PowerPoint или демонстрацию сайта, а также звук и изображение с вебкамеры. Примерами являются Camtasia Studio, Articulate Presenter (конвертация презентаций в Power Point в фильмы, поддерживаемые Flash и HTML5) и бесплатная альтернатива CamRec. Данные программы относительно просты в использовании по сравнению с профессиональным ПО для обработки видео. Они также позволяют экспортировать видео непосредственно в формате МР4, который является на сегодняшний день одним из наиболее распространенных форматов для публикации видео в интернете.

Сделать видеофайлы доступными для интернет-пользователей позволяют специальные серверы. Такой видеосервер может быть установлен командой технической поддержки университета, или же может быть сделан выбор в пользу уже существующих сервисов типа YouTube. Последний предлагает как трансляцию живого видео (например, конференция преподавателя в реальном времени, доступная в интернете неограниченному числу пользователей), так и видео по запросу (video on demand), когда пользователь сам выбирает, в какое время ему посмотреть загруженный на сервер видеофайл. В сравнении с технологий скачивания, когда, прежде чем начать просмотр аудио - или видеофайла, требуется его полная загрузка на компьютер, технология потокового вещания (Live streaming) позволяет просмотр и прослушивание информации практически сразу.

Многие видеосервисы предлагают пользователю также создать субтитры к видео, оставить свой комментарий и дополнить видео текстовыми материалами и ссылками. Таким образом, видео само становится мультимедийным ресурсом и ценным элементом электронного обучения. Оно позволяет учащемуся не только просмотреть необходимый материал, но и быть активным в процессе обучения.

Все перечисленные технологии возможно воспроизвести в вузе или в других образовательных учреждениях как школы, колледжи своими силами при наличии определенного оборудования и компетентных сотрудников.

Отдельно упомянем разновидность аудио - и видеофайлов - подкасты, которые в последнее время популярны в качестве дидактического материала. Подкаст состоит из файла формата XML, в который помещен аудио - или видеофайл. Подкасты могут быть доставлены студентам онлайн через сервер вуза, внешние репозитории (например iTunes), абонемент RSS.

Включение информационных мультимедийных технологий делает процесс обучения технологичнее и результативнее. Да, на этом пути есть трудности, есть ошибки, не избежать их и в будущем. Но есть главный успех - это интерес студентов, их готовность к творчеству, потребность в получении новых знаний и ощущение самостоятельности. Мультимедийные технологии позволяют делать занятия, не похожими друг на друга. Так при использовании мультимедиа на занятиях через интерактивность, структуризацию и визуализацию информации происходит усиление мотивации обучающегося, активизация его познавательной деятельности, как на уровне сознания, так и подсознания

Отдельные произведения индивидуального авторского сознания (текст, изображения, звуковой ряд, видео) объединяются в новую систему. Взаимодействуя друг с другом уже на стадии разработки сценария (просчёт всех функциональных возможностей, ожидаемых от продукта в соответствии с его целевым назначением), они теряют самостоятельность. Мультимедиа произведение в результате этого взаимодействия получает качества, которых нет у отдельно взятых произведений. Дело в том, что наука (лингвистика, искусствоведение и т. д.) накопила знание об этих отдельно взятых формах информации, а свойства мультимедийной среды только начинают изучаться. В конечном счёте, мультимедиа в образовании эффективны настолько, насколько при их использовании решается конкретная учебная задача - научить чему-то, выработать навык работы с чем-то.

Мультимедийные технологии превратили учебную наглядность из статической в динамическую, то есть появилась возможность отслеживать изучаемые процессы во времени.

Опыт использования мультимедийных технологий показывает:

• резко повышается интерес студентов к работе и их активность;

• развивается алгоритмический стиль мышления, формируется умение принимать оптимальные решения, действовать вариативно;

• преподаватель освобождается от массы рутинной работы, предоставляется возможность творческой деятельности на основании полученных результатов.

Итак, мы рассмотрели основные аспекты учебно-преподавательской деятельности в условиях электронного обучения и, соответственно, изменившихся подходов как к процессу получения знаний студентами, так и способам доставки знаний преподавателями. Зафиксируем еще раз основные изменения, определившие бурный спрос на модели электронного обучения:

• Изменение образовательной парадигмы выражается в трансформации роли преподавателя и учашегося: задача преподавателя - поддержать/направить студента при овладении информацией; задача студента - самостоятельно осуществлять поиск нужной информации из предложенных источников и активно конструировать индивидуальную картину знаний.

• Стремительное развитие ИКТ, в частности, мультимедийных и интернет-технологий, позволило поддержать реализацию новых образовательных подходов.

• Электронное обучение является продуктом синтеза образовательных перемен и современных ИКТ и означает в самом широком смысле процесс обучения с применением электронных средств для реализации различных педагогических задач.

• Электронное обучение может реализовываться как в рамках классно-урочной модели для обогащения лекционных занятий, так и дистанционно, вне стен вуза, а также путем комбинации этих двух моделей (смешанное обучение).

• Традиционное деление обучения на очную и заочную формы утрачивает тем самым актуальность: дистанционное изучение материала становится способом обучения, практикуемым и в рамках очных занятий.

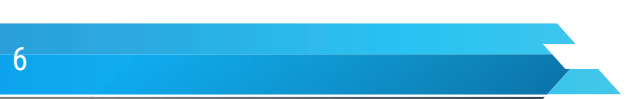